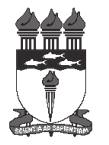

Universidade Federal de Alagoas Curso de Especialização Lato Sensu em Gerontologia Social EDITAL Nº 35 DE 29 DE SETEMBRO DE 2017 - PROPEP-CPG/UFAL. Resultado Final da Análise dos Requerimentos de Atendimento Especial.

Não houve solicitação de condição especial para realização da prova no período previsto em Edital.